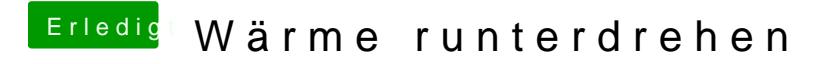

Beitrag von Humpti vom 17. Mai 2013, 20:07

den für 10.8.2 kannst du auch für 10.8.3 nehmen. Sollte kein Problem sein.